# Dell PowerVault MD3060e 存储机柜 使用入门指南

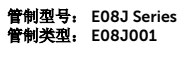

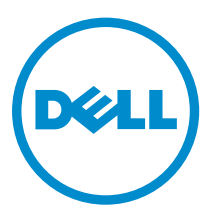

# 注、小心和警告

名注: "注"表示可以帮助您更好地使用计算机的重要信息。

小心: **"**小心**"**表示可能会损坏硬件或导致数据丢失,并说明如何避免此类问题。

警告: **"**警告**"**表示可能会造成财产损失、人身伤害甚至死亡。

版权所有 **©** 2014 Dell Inc. 保留所有权利。 本产品受美国、国际版权和知识产权法律保护。 Dell™ 和 Dell 徽标是 Dell Inc. 在美国和 / 或其他管辖区域的商标。所有此处提及的其他商标和产品名称可能是其各自所属公司的商标。

2014 - 03

Rev. A00

# 安装和配置

小心: 执行下列步骤之前,请阅读系统随附的安全说明。

### 打开机架系统包装

- △ 警告: 未安装物理磁盘的系统重量(空置重量)为 19.50 千克 (43.0 磅), 完全填充所有物理磁盘时的 重量为 105.20 千克 (232.0 磅)。
- **个 警告: 系统必须由 Dell 认证的维修技术人员进行安装。要安全地安装空置系统**, 至少需要三名维修技术 人员。要安装完全填充的系统,将需要利用机械化吊装工具在机架中定位系统。
- 警告: 只有在将系统安装到机架中以后,才能在系统中安装物理磁盘。在机架中安装已安装物理磁盘的系 统会损坏磁盘或造成人员伤害。
- 小心: 将系统安装到机架中以前,确保系统重量没有超过机架的重量限制。有关详情,请参阅系统随附的 Rack Installation Instructions(机架安装说明)。
- 4 注: 为了使重量稳定, 请始终从下向上来填充机架。

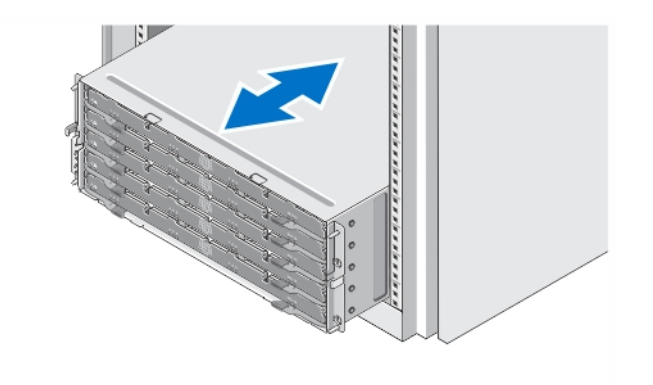

#### 图 1: 在机架中安装系统

打开系统包装并识别每项物品。

遵循系统随附的安全说明和机架安装说明组装滑轨,并在机架中安装系统。

# 打开与合上磁盘盘位

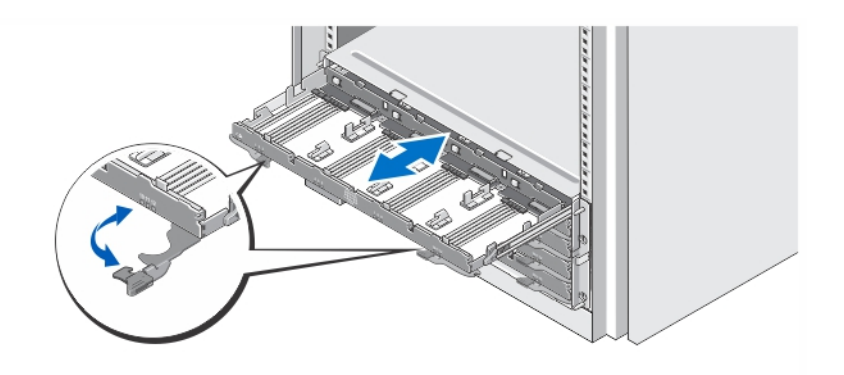

#### 图 2: 打开与合上磁盘盘位

打开磁盘盘位以安装或卸下物理磁盘托盘。

**注:** 每次仅可打开一个磁盘盘位。强制性一次打开多个盘位可能会损坏组件或产生意外结果。

## 安装物理磁盘

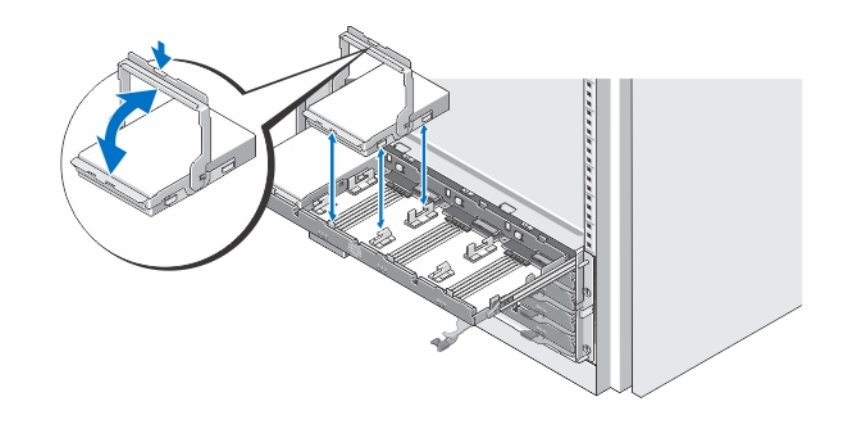

#### 图 3: 安装物理磁盘

在磁盘盘位中安装物理磁盘。

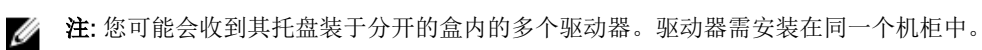

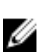

**注:** 每个磁盘盘位必须最少安装有四个物理磁盘, 从插槽 0、3、6、和 9 开始安装。应始终从每个盘位 的前排开始安装物理磁盘。

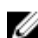

4 注: 确保使用手柄将所有盘位牢固地闭合。

## 连接电源电缆

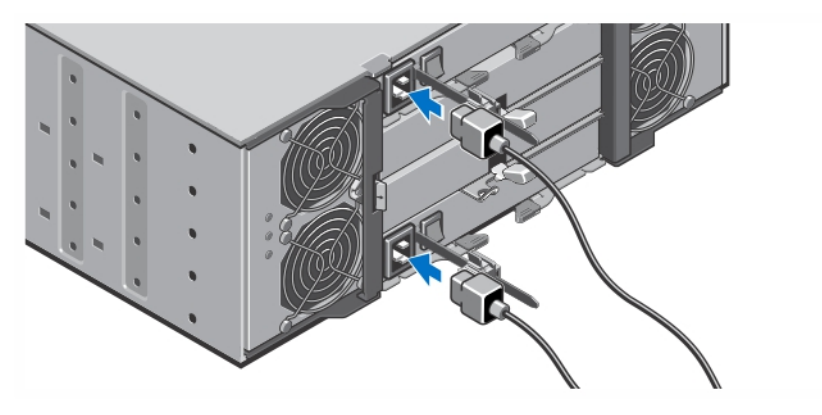

#### 图 4: 连接电源电缆

将系统的电源电缆连接到系统上。

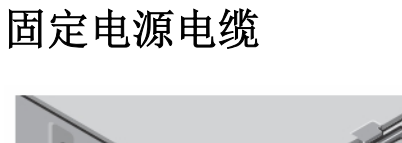

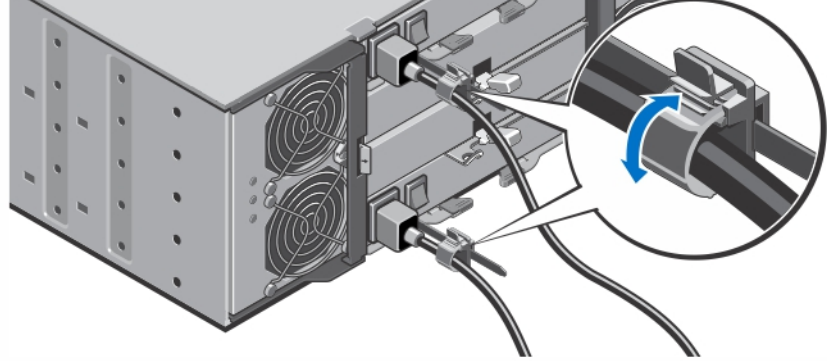

#### 图 5: 固定电源电缆

拉其两侧的弹片以打开电缆固定支架,插入电缆并固定系统电源电缆,如图中所示。

将电源电缆的另一端插入接地的电源插座或单独的电源,如不间断电源设备 (UPS) 或配电装置 (PDU)。

# 开启系统

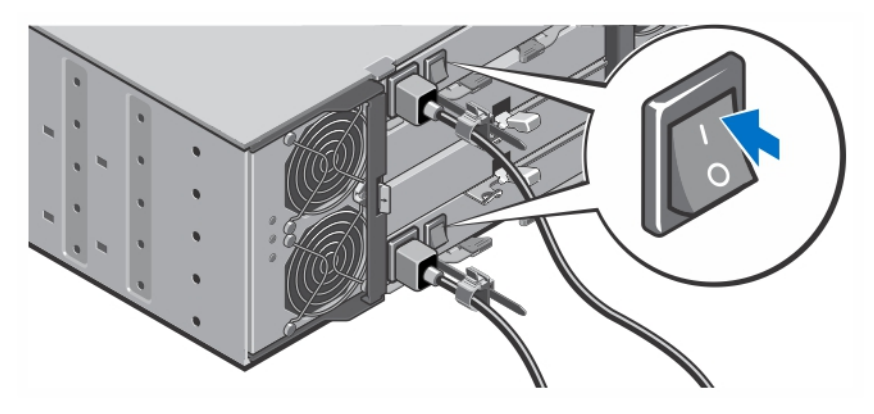

#### 图 6: 开启系统

将系统背面的电源开关转至 On(打开)位置。电源 LED 指示灯会亮起。

### 安装挡板

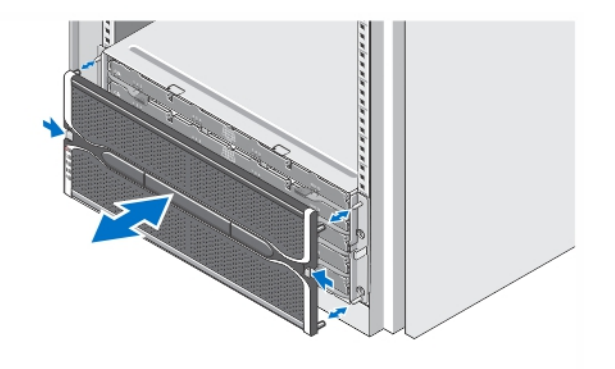

#### 图 7: 安装挡板

按照图示安装挡板。

# 您可能需要的其他信息

#### △ 警告: 请参阅系统随附的安全和管制信息。保修信息可能包含在此说明文件中,也可能作为单独的说明文 件提供。

可以下列两种方式利用 Dell PowerVault MD3060e 的功能:

• 连接到 Dell PowerVault MD Series Dense 存储阵列时,用作扩展存储机柜。

- 经由 Dell 认证的主机总线适配器 (HBA) 连接至 Dell PowerEdge 服务器时,用作存储机柜。
- 在将 MD3060e 连接到 Dell PowerEdge 服务器而用作存储机柜时,请参阅以下指南:
	- *Dell PowerVault MD3060e Storage Enclosure Deployment Guide* (Dell PowerVault MD3060e 存 储机柜部署指南)— 此说明文件提供有关如何进行系统布线,以及安装和初始配置存储机柜软件的信 息。此说明文件在 dell.com/powervaultmanuals 上在线提供。
	- *Dell PowerVault MD3060e Storage Enclosure Administrators Guide*(Dell PowerVault MD3060e 存 储机柜管理员指南)— 此说明文件提供如何配置、管理和更新 MD3060e 存储机柜的信息。此说明文 件在 dell.com/powervaultmanuals 上在线提供。
- 将 MD3060e 用作扩展柜而连接到 MD Series Dense 存储阵列时,请参阅 *Dell PowerVault MD3x60*  Series Storage Array Deployment Guide (Dell PowerVault MD3x60 Series 存储阵列部署指南), 此说 明文件提供如何进行系统布线,以及安装和初始配置 Modular Disk Storage Manager 软件的信息。此说明 文件在 dell.com/powervaultmanuals 上在线提供。
- *Dell PowerVault MD3060e Storage Enclosure Owner's Manual*(Dell PowerVault MD3060e 存储机柜 用户手册)提供关于系统硬件功能的信息,并说明如何对系统进行故障排除,以及如何安装或更换系统组 件。此说明文件在 dell.com/support/manuals 上在线提供。
- 有关 PowerVault MD 系列的视频及其他资源,请参阅 dell.com/PVresources。
- 机架解决方案附带的机架说明文件介绍如何在必要时将系统安装到机架中。

注: 请经常访问 dell.com/poweredgemanuals 以获得更新, 并首先阅读这些更新, 因为这些更新通常 Ø 用于替代其他说明文件中的信息。

## 获得技术协助

如果您不理解本指南中的某个过程,或如果系统未按预期运行,请参阅您系统的《用户手册》。Dell 提供全面 的硬件培训和认证。有关更多信息, 请参阅 dell.com/training。此服务可能并非在所有地点均提供。

### 技术规格

注: 以下仅是依照法律规定随系统附带的规格。有关系统规格的完整和最新列表, 请转至 dell.com/ Ø support。

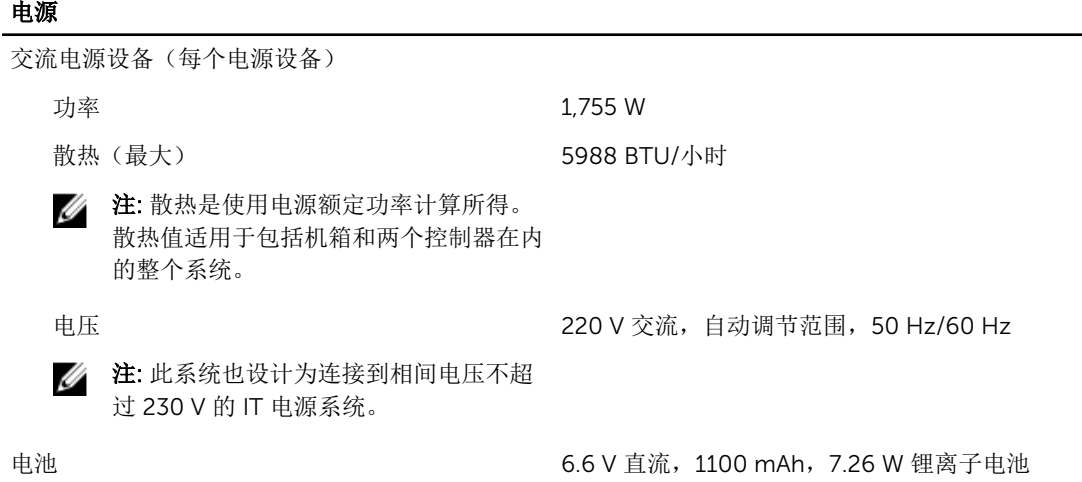

#### 物理规格

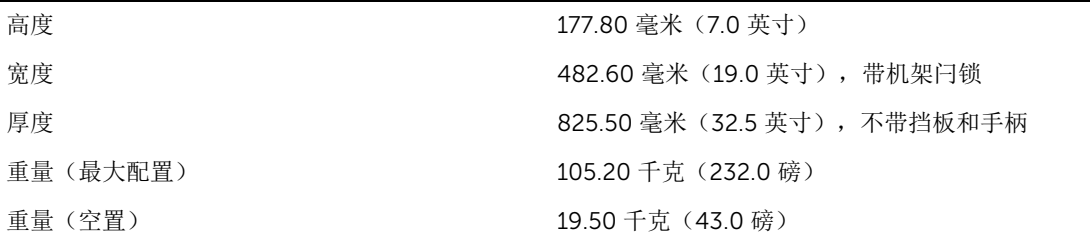

#### 环境参数

**必 注:** 有关特定系统配置的环境测量值的附加信息, 请参阅 dell.com/environmental\_datasheets。

#### 温度

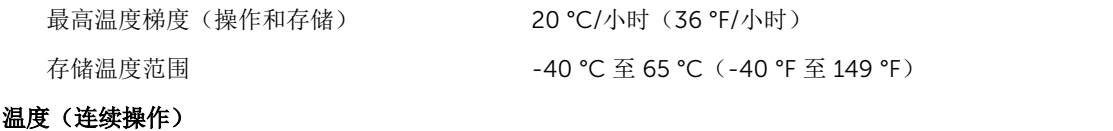

80%。

时)

温度范围(在低于海拔 950 米或 3117 英尺 - 在设备无直接光照的情况下,10 ℃ 至 35 ℃(50 °F 至 95 °F)

名注: 有关所支持扩展的操作温度范围和配置的信息, 请参阅 dell.com/support/manuals 上的 *Owner's Manual*(用户手册)。

湿度百分比范围 <br>最大露点为 26 ℃ (78.8 °F) 时,相对湿度为 10% 至

#### 相对湿度

#### 最大振动

#### 最大撞击

#### 海拔高度

存储 最大露点为 33 ℃ (91 °F) 时,相对湿度为 5% 至 95%。空 气必须始终不冷凝

运行时 在操作方向,5 Hz 至 350 Hz 时 0.26 Grms

存储 10 Hz 至 500 Hz 时, 1.88 Grms, 可持续 15 分钟 (被测 的所有六面)

运行时 在操作方向上, z 轴正方向可承受一个 31 G 的撞击脉冲 (系统每一面承受一个脉冲),可持续 2.6 毫秒。

存储 x、y 和 z 轴正负方向上可承受连续六个 71 G 的撞击脉冲 (系统每一面承受一个脉冲),最长可持续 2 毫秒。

运行时 –30.5 米至 2000 米 (-50 至 6560 英尺)。

环境参数

2 注: 海拔高度在 2950 英尺以上时, 最高操作温度按 1.8 ºF/1000 英尺降低。

存储 最高达 12,000 米(39,370 英尺)。

操作海拔高度降幅 <br>
在 950 米 (3,117 英尺) 以上, 以 1 °C/300 米(1 °F/547 英尺)的比例降低,最大下降温度可达 35 °C(95 °F)

> 在 950 米 (3,117 英尺)以上,以 1 °C/175 米 (1 °F/319 英尺)的比例降低,最大下降温度为 35 ℃ 至 40 ℃ (95 °F 至 104 °F)

> 在 950 米(3,117 英尺)以上,以 1 °C/125 米(1 °F/228 英尺)的比例降低,最大下降温度为 40 ℃ 至 45 ℃ (104 °F 至 113 °F)

#### 微粒污染

**注:** 此部分定义了为避免 IT 设备因微粒及气体污染物受到损伤和/或发生故障的限制。如果已经确定微 粒或气体污染的程度超出了下面说明的限制并成为导致设备损伤和/或故障的原因,则您可能有必要对 导致设备损伤和/或故障的环境条件进行补救。对环境条件的补救措施是客户的责任。

空气过滤

合注: 仅适用于数据中心环境。空气过滤 办公室或工厂车间等环境)使用的 IT 设 备。

按照 ISO 14644-1 第 8 类定义的拥有 95% 置信上限的数 据中心空气过滤。

要求不适用于旨在数据中心之外(诸如 ▓ 注: 进入数据中心的空气必须拥有 MERV11 或 MERV13 过滤。

空气中不得含有导电灰尘、锌晶须或其他导电颗粒。

导电灰尘

腐蚀性灰尘

境。

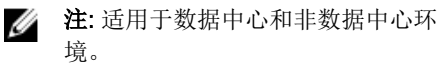

4 注: 适用于数据中心和非数据中心环

• 空气中不得含有腐蚀性灰尘。

• 空气中的残留灰尘的潮解点必须小于 60% 相对湿度。

气体污染

名注: 腐蚀性污染物最大浓度值在小于等于 50% 相对湿度下测量

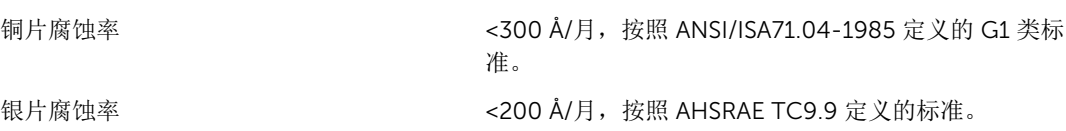